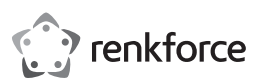

# $\odot$  Istruzioni per l'uso

# **Box esterno a 4 slot (HDD/SSD SATA) USB-C® (3.1 Gen 1)**

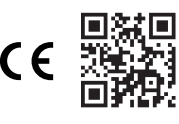

N. d'ordine: 2793805

## **1 Uso previsto**

Il prodotto consiste in un box esterno a 4 slot (HDD/SSD SATA) che si collega al computer tramite USB.

Questo prodotto è pensato unicamente per l'uso interno. Non usare in ambienti esterni.

Il contatto con l'umidità deve essere evitato in qualunque circostanza.

Qualora si utilizzi il prodotto per scopi diversi da quelli previsti, questo potrebbe danneggiarsi.

L'utilizzo improprio può causare cortocircuiti, incendi, scosse elettriche o altri pericoli.

Questo prodotto è conforme ai relativi requisiti nazionali ed europei.

Per motivi di sicurezza e in base alle normative, l'alterazione e/o la modifica del prodotto non sono consentite.

Leggere attentamente le istruzioni e conservarle in un luogo sicuro. In caso di cessione del prodotto a terzi, accludere anche le presenti istruzioni per l'uso.

Tutti i nomi di aziende e le denominazioni di prodotti ivi contenuti sono marchi dei rispettivi proprietari. Tutti i diritti sono riservati.

USB4®, USB Type-C® e USB-C® sono marchi registrati di USB Implementers Forum.

## **2 Contenuto della confezione**

- **■** Cacciavite
- **■** Mini cacciavite
- Cavo da USB-C<sup>®</sup> a USB-A (100 cm) ■ Confezione da 2 viti
- Adattatore di alimentazione on cavo di ret Istruzioni per l'uso

# **3 Istruzioni per il download**

Accedere al link www.conrad.com/downloads (in alternativa eseguire la scansione del codice QR) per scaricare le istruzioni per l'uso complete (o le versioni nuove/attuali, se disponibili). Seguire le istruzioni riportate nella pagina web.

## **4 Descrizione dei simboli**

I seguenti simboli si trovano sul prodotto/apparecchio o sono usati nel testo:

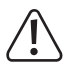

Il simbolo avverte sulla presenza di pericoli che potrebbero portare a lesioni personali.

Il simbolo avverte sulla presenza di tensioni pericolose che possono portare a lesioni personali a causa di una scossa elettrica.

### **5 Istruzioni per la sicurezza**

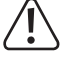

**Leggere attentamente le istruzioni per l'uso e osservare nello specifico le informazioni sulla sicurezza. In caso di mancato rispetto delle istruzioni per la sicurezza e delle informazioni sul corretto utilizzo del prodotto, si declina qualsiasi responsabilità per eventuali danni a persone o cose. In questi casi, la garanzia decade.**

## **5.1 Informazioni generali**

- **■** Il prodotto non è un giocattolo. Tenere fuori dalla portata di bambini e animali domestici.
- Non lasciare il materiale di imballaggio incustodito. Potrebbe diventare un giocattolo pericoloso per i bambini.
- Non esitare a contattare il nostro servizio assistenza o altro personale tecnico competente, in caso di domande che non trovano risposta nel manuale di istruzioni del prodotto.
- Far eseguire i lavori di manutenzione, adattamento e riparazione esclusivamente da un esperto o da un laboratorio specializzato.

#### **5.2 Gestione**

**■** Maneggiare il prodotto con cautela. Sobbalzi, urti o cadute, anche da altezze ridotte, possono danneggiare il prodotto.

# **5.3 Condizioni di esercizio**

- Non sottoporre il prodotto a sollecitazioni meccaniche.
- Proteggere l'apparecchiatura da temperature estreme, forti urti, gas, vapori e solventi infiammabili.
- Proteggere il prodotto da condizioni di umidità e bagnato.
- Proteggere il prodotto dalla luce solare diretta.
- Non accendere il prodotto dopo che è stato spostato da un ambiente freddo a uno caldo. La condensa generata potrebbe danneggiarlo irrimediabilmente. Lasciare che il prodotto raggiunga la temperatura ambiente prima dell'uso.

### **5.4 Funzionamento**

- Consultare un esperto in caso di dubbi sul funzionamento, la sicurezza o il collegamento del prodotto.
- Se non è più possibile utilizzare il prodotto in tutta sicurezza, metterlo fuori servizio e proteggerlo da qualsiasi uso accidentale. NON tentare di riparare il prodotto da soli. Il corretto funzionamento non è più garantito se il prodotto:
	- è visibilmente danneggiato,
	- non funziona più correttamente,
	- è stato conservato per lunghi periodi in condizioni ambientali avverse o
	- è stato sottoposto a gravi sollecitazioni legate al trasporto.

### **5.5 Adattatore di alimentazione**

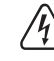

Non modificare o riparare i componenti dell'alimentazione di rete, comprese le spine di rete, i cavi di rete e gli alimentatori. Non utilizzare componenti danneggiati. Rischio di scosse elettriche letali!

- Collegare l'apparecchio ad una presa a muro facilmente accessibile.
- Come fonte di alimentazione, utilizzare esclusivamente l'adattatore di rete in dotazione.
- **■** Collegare l'adattatore di alimentazione solamente a una normale presa di corrente collegata all'alimentazione pubblica. Prima di collegare l'adattatore di alimentazione, controllare che la tensione indicata sullo stesso sia conforme alla tensione del proprio fornitore di energia elettrica.
- Non collegare o scollegare mai gli alimentatori con le mani bagnate.
- **■** Non scollegare mai l'adattatore dalla presa afferrando il cavo: utilizzare sempre i punti di presa sulla spina.
- Per ragioni di sicurezza, scollegare l'alimentatore dalla presa di corrente durante i temporali
- Evitare di toccare l'alimentatore se sono evidenti segni di danneggiamento, in quanto ciò potrebbe provocare una scossa elettrica mortale! Procedere nel modo seguente:
	- Disinserire la tensione di rete sulla presa alla quale è collegato l'adattatore di alimentazione (disinserire la tensione sull'interruttore automatico corrispondente o rimuovere il fusibile di sicurezza e poi disinserire la tensione sull'interruttore di protezione RCD corrispondente).
	- Scollegare l'adattatore di alimentazione dalla presa elettrica.
	- Utilizzare un nuovo adattatore di alimentazione avente lo stesso design. Evitare di utilizzare ulteriormente l'adattatore danneggiato.
- Assicurarsi che i cavi non siano schiacciati, piegati o danneggiati da spigoli taglienti.
- Posare sempre i cavi in modo che nessuno possa inciamparvi o rimanervi impigliato. Vi è il rischio di lesioni.

# **5.6 Dispositivi collegati**

Osservare anche le istruzioni di sicurezza e di funzionamento di qualunque altro dispositivo collegato al prodotto.

## **6 Panoramica del prodotto**

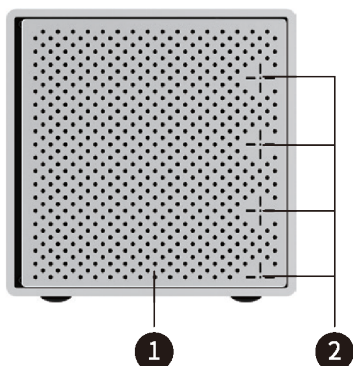

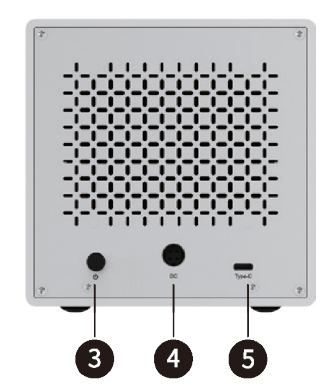

1 Porta 2 LED di stato disco

- 3 Interruttore di alimentazione 4 Ingresso di alimentazione CC
- 5 Porta dati USB-C®

### **7 Collegamento**

# **7.1 Collegamento del disco rigido**

## **Importante:**

Scollegare il prodotto dall'alimentazione quando si inserisce o si rimuove il disco.

1

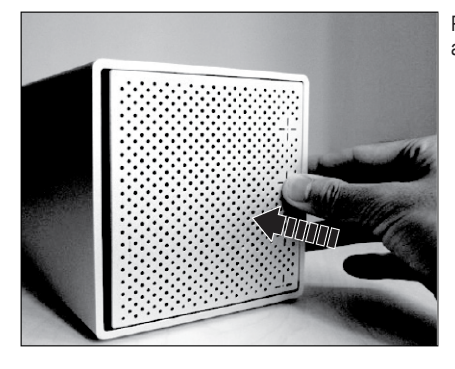

Premere il centro della porta per aprirla.

3. Al termine del trasferimento dei dati, premere il pulsante di accensione per spegnere il dispositivo.

# <span id="page-1-0"></span>**8.2 Indicatori di stato LED**

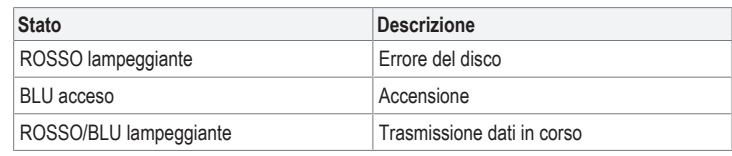

# **9 Risoluzione dei problemi**

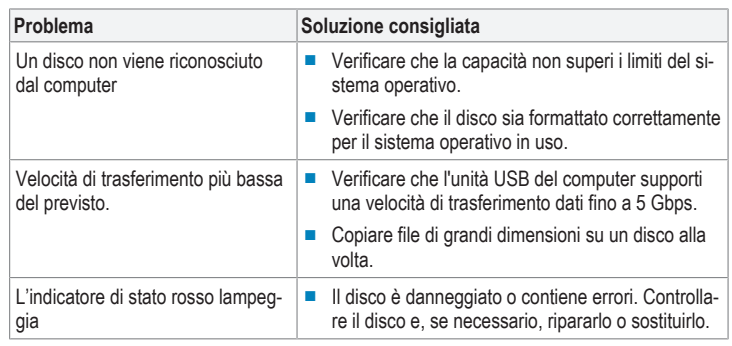

# **10 Pulizia**

### **Importante:**

- Non utilizzare detergenti aggressivi, alcol o altre soluzioni chimiche. Possono danneggiare l'alloggiamento e causare il malfunzionamento del prodotto.
- Non immergere il prodotto nell'acqua.
- 1. Spegnimento del prodotto.
- 2. Lasciare raffreddare il prodotto fino al raggiungimento della temperatura ambiente.
- 3. Pulire il prodotto con un panno asciutto e privo di lanugine.

## **11 Smaltimento**

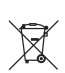

Tutte le apparecchiature elettriche ed elettroniche introdotte sul mercato europeo devono essere etichettate con questo simbolo. Questo simbolo indica che l'apparecchio deve essere smaltito separatamente dai rifiuti urbani non differenziati al termine della sua vita utile.

Ciascun proprietario di RAEE (Rifiuti di apparecchiature elettriche ed elettroniche) è tenuto a smaltire gli stessi separatamente dai rifiuti urbani non differenziati. Gli utenti finali sono tenuti a rimuovere senza distruggere le batterie e gli accumulatori esauriti che non sono integrati nell'apparecchiatura, nonché a rimuovere le lampade dall'apparecchiatura destinata allo smaltimento prima di consegnarla presso un centro di raccolta.

I rivenditori di apparecchiature elettriche ed elettroniche sono tenuti per legge a ritirare gratuitamente le vecchie apparecchiature. Conrad mette a disposizione le seguenti opzioni di restituzione **gratuite** (ulteriori informazioni sono disponibili sul nostro sito internet):

- **■** presso le nostre filiali Conrad
- presso i centri di raccolta messi a disposizione da Conrad
- **■** presso i centri di raccolta delle autorità pubbliche di gestione dei rifiuti o presso i sistemi di ritiro istituiti da produttori e distributori ai sensi della ElektroG

L'utente finale è responsabile della cancellazione dei dati personali sul vecchio dispositivo destinato allo smaltimento.

Tenere presente che in paesi al di fuori della Germania possono essere applicati altri obblighi per la restituzione e il riciclaggio di vecchie apparecchiature.

# **12 Dati tecnici**

# **12.1 Prodotto**

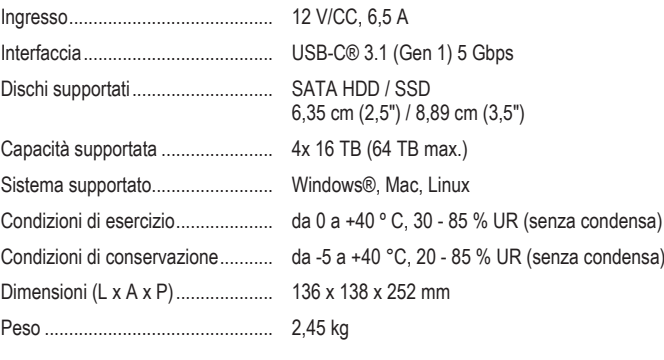

# **12.2 Adattatore di alimentazione**

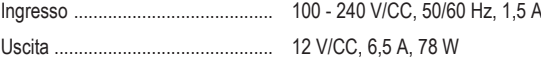

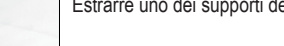

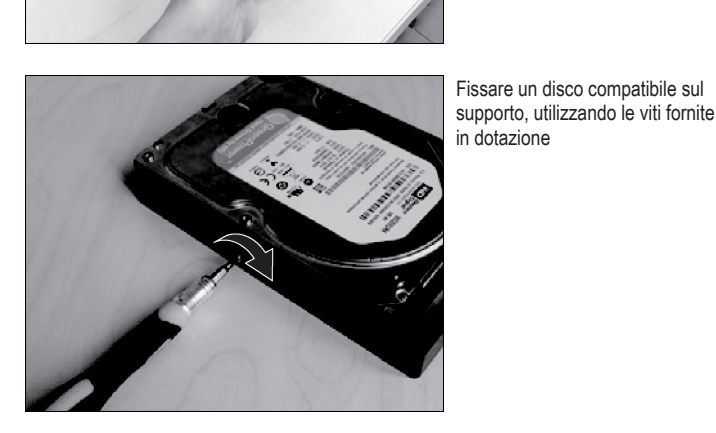

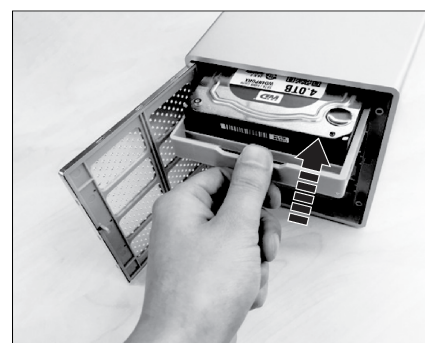

- 1. Fare scorrere il supporto in uno
- porto fino in fondo, per garanti-
- 3. Chiudere lo sportello al termine dell'operazione.

### **7.2 Collegamento dell'adattatore di alimentazione**

- 
- 2. Collegare l'altra estremità del cavo ad una fonte di alimentazione adatta.

# **7.3 Collegamento ad un computer**

- 
- 

# **8 Funzionamento**

# **8.1 Lettura/scrittura sul disco collegato**

### **Importante:**

- Rischio di perdita dei dati!
- Non spostare o spegnere il prodotto durante il trasferimento dei dati. Per maggiori informazioni, fare riferimento alla sezione: [Indicatori di stato LED \[](#page-1-0)[}](#page-1-0) [2\]](#page-1-0)

#### Requisiti:

- I dischi collegati vengono formattati e partizionati prima dell'uso. Fare riferimento alle istruzioni del sistema operativo per informazioni su tale procedura.
- 1. Premere il pulsante di accensione per accendere il dispositivo. Attendere qualche istante per la visualizzazione di ciascun disco del box esterno.
	- $\rightarrow$  Ogni singolo disco viene visualizzato con una lettera.
- 2. Trascinare e rilasciare i file nel disco desiderato.
- slot disponibile. 2. Spingere delicatamente il sup-
- re la connessione SATA.
- 

- 1. Collegare un'estremità del cavo di all'ingresso di alimentazione del prodotto.
- 

- 1. Collegare un'estremità del cavo alla porta USB-C® del prodotto.
- 2. Collegare l'altra estremità del cavo a una porta USB del proprio computer.

Estrarre uno dei supporti dei dischi.

Pubblicato da Conrad Electronic SE, Klaus-Conrad-Str. 1, D-92240 Hirschau (www.conrad.com).

Tutti i diritti, compresa la traduzione, riservati. La riproduzione con qualunque mezzo (ad es. fotocopie, microfilm o me-<br>morizzazione su sistemi di elaborazione elettronica dei dati) è rigorosamente vietata senza la prev

Copyright by Conrad Electronic SE.

\*2793805\_V1\_1223\_dh\_mh\_it 18014399368768779 I3/O1 en